VMware vSphere 4 インストールガイド for PRIMERGY RX300 S5 VMware バンドルタイプ V4.0L10

### 本書をお読みになる前に

この章では、本書をお読みいただく前に確認していただきたいことについて説明しています。

#### 1. はじめに

この章では、本書について説明しています。 ヴイエムウェア社が提供しているリリースノートに関する情報についても説明しています。 VMware vSphere 4 を使用する前に必ずご確認ください。

### 2. **CD**について

この章では、PRIMERGYドキュメント&ツールCD for VMware バンドルタイプ用(CD-ROM)の内容につい て説明しています。

#### 3. 製品概要

この章では、製品を使用する上で、必要となる情報を説明しています。

### 4. 導入

この章では、VMware vSphere 4 の導入に関する注意事項について説明しています。 VMware vSphere 4 を導入する前に必ずご確認ください。

# 本書をお読みになる前に

本書は PRIMERGY RX300 S5 サーバ上で VMware vSphere 4 を使用していただくために必要となる情報を記載した説明書で す。本書をお読みになる前には、以下の内容をご確認ください。

### 本書の対象ソフトウェアについて

本書は、以下のソフトウェアを対象としています。

・VMware vSphere 4

#### 本書の表記について

本書では、本文中の表記に以下のような略称を使用しています。

- ・「vSphere Client」の表記について 本書では、VMware vSphere Client を説明する場合は、「vSphere Client」と表記しています。
- ・「その他のコンポーネント」の表記について 本書では、VMware ESX 4.0 以外のコンポーネントを説明する場合は、「その他のコンポーネント」と表記しています。
- ・「高信頼ツール」の表記について

本書では、各高信頼ツールを説明する場合は、以下の「本文中の表記」として表記しています。

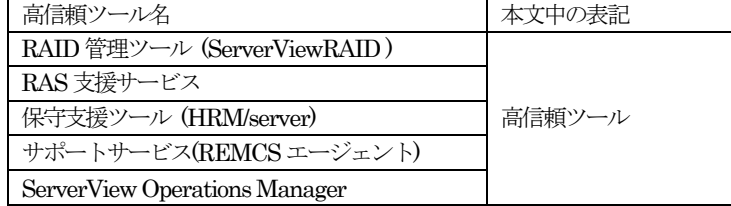

・「SupportDesk」の表記について

本書では、弊社が提供する保守・運用支援サービス「SupportDesk」を説明する場合は、「SupportDesk」と表記してい ます。

- ・「PRIMERGYの各機種」の表記について 本書では、対象の PRIMERGY 各機種名を説明する場合は、PRIMERGY を略して表記しています。 例) 「PRIMERGY RX300 S5」は「RX300 S5」と表記しています。
- ・「PRIMERGYスタートアップディスク」の表記について 本書では、「PRIMERGYスタートアップディスク」と「PRIMERGYスタートアップディスク for Linux」を「PRIMERGY スタートアップディスク」と表記しています。 「PRIMERGYスタートアップディスク」は、PRIMERGY本体に同梱されています。

#### 本文中の記号について

本書では以下の記号を使用しています。

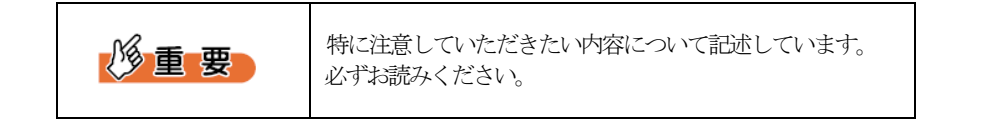

### 商標

UNIXは、X/Openカンパニーリミテッドが独占的にライセンスしている米国ならびに他の国における登録商標 です。

Microsoftは、米国Microsoft Corporationの米国およびその他の国における登録商標です。

VMware、VMwareロゴ、Virtual SMP、VMotion はVMware, Inc の米国およびその他の国における登録商標ま たは商標です。

Acrobat Readerは、Adobe社の登録商標です。

Linux は、Linus Torvalds 氏の米国およびその他の国における登録商標あるいは商標です。

Red Hat およびRed Hat をベースとしたすべての商標とロゴは、米国およびその他の国におけるRed Hat, Inc. の商標または登録商標です。

そのほか、本書に記載されている会社名および製品名は、それぞれ各社の商標または登録商標です。

なお、本書においては、(R)およびTM表記を省略しています。

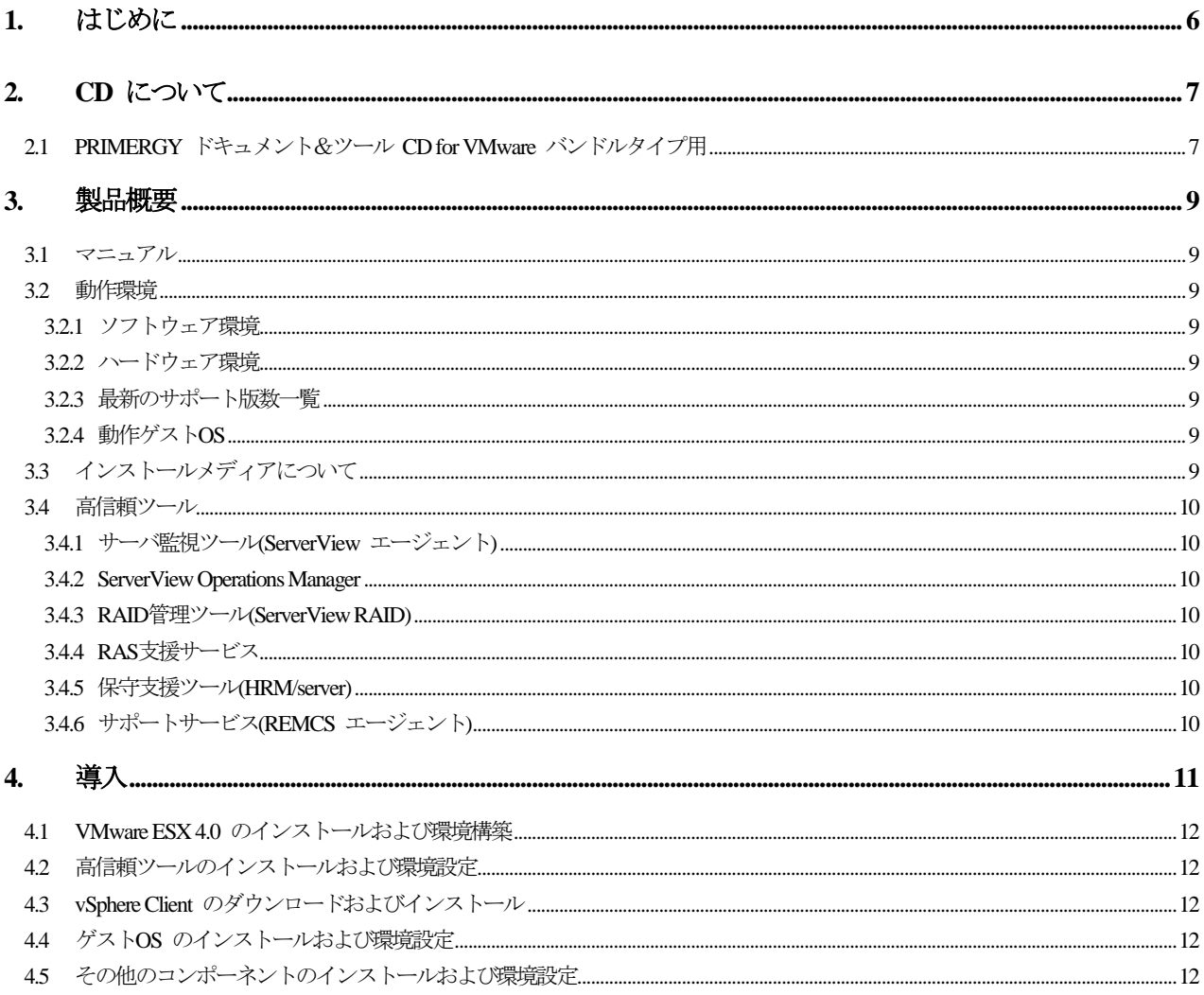

# <span id="page-5-0"></span>1. はじめに

VMware vSphere 4 は、仮想環境における効率的で柔軟な運用管理を提供するパッケージ製品です。 VMware ESX 4.0 および vCenter Server を中核としたコンポーネントで構成されています。 本書は、弊社 PC サーバ PRIMERGY (PRIMERGY RX300 S5 VMware バンドルタイプ) で VMware vSphere 4 を使用するため に必要となる前提情報、導入方法および注意事項について説明します。

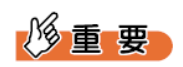

(1) 『VMware vSphere 4 ソフトウェア説明書』について VMware vSphere 4 のインストール、運用、保守、および VMware 製品に関する留意事項は、最新版の 『VMware vSphere 4 ソフトウェア説明書』に記載しています。また、『VMware vSphere 4 ソフトウェア説明書』には、弊社が使 用を制限している機能等も記載しておりますので、VMware vSphere 4 を使用する場合は必ずご確認ください。 『VMware vSphere 4 ソフトウェア説明書』は、弊社公開サイトから入手してください。 <http://primeserver.fujitsu.com/primergy/software/vmware/>

(2) ヴイエムウェア社公開のリリースノートについて

ヴイエムウェア社公開のリリースノートには、製品の最新情報および注意事項などが記載されています。 VMware vSphere 4 の新機能、アップグレード、修正済みの問題、および既知の問題などの情報も記載されておりますの で、使用する VMware のバージョンに合わせたヴイエムウェア社公開のリリースノートを適宜ご確認ください。

- [http://www.vmware.com/support/pubs/vs\\_pages/vsp\\_pubs\\_esx40\\_vc40.html](http://www.vmware.com/support/pubs/vs_pages/vsp_pubs_esx40_vc40.html) (英語版) [http://www.vmware.com/jp/support/pubs/vs\\_pages/vsp\\_pubs\\_esx40\\_vc40.html](http://www.vmware.com/jp/support/pubs/vs_pages/vsp_pubs_esx40_vc40.html) (日本語版)
- (3) 高信頼ツールについて

PRIMERGY RX300 S5 VMwareバンドルタイプでは、「PRIMERGYドキュメント&ツールCD for VMware バンドルタ イプ用」に格納している高信頼ツールをインストールしてください。

注)「PRIMERGY スタートアップディスク」は使用できません。

# <span id="page-6-0"></span>2. CD について

この章では、「PRIMERGYドキュメント&ツールCD for VMware バンドルタイプ用」について説明しています。

# 2.1 PRIMERGY ドキュメント&ツール CD for VMware バンドルタイプ用

この CD には、以下の内容が含まれています。

なお、PRIMERGY 本体に関するドキュメントは、「PRIMERGYスタートアップディスク」を参照してください。 PRIMERGY RX300 S5 VMwareバンドルタイプ用の高信頼ツールのインストールは、本 CD を使用してください。

注) <x>は、CD-ROMドライブ名です。

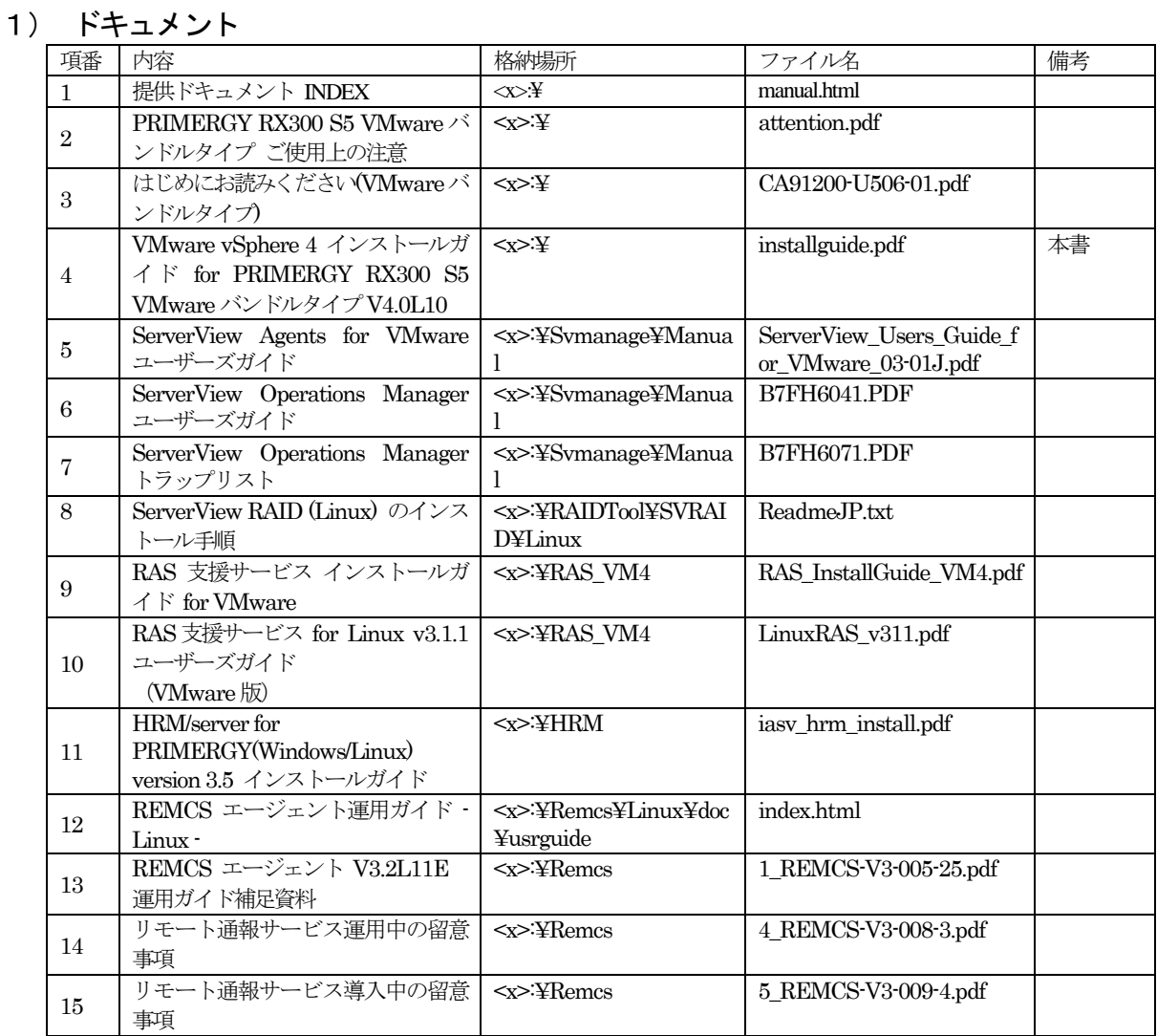

# 2) インストールモジュール(パッケージ)

![](_page_7_Picture_88.jpeg)

### <span id="page-8-0"></span>3. 製品概要

この章では、VMware vSphere 4 を使用する場合に確認していただくマニュアル、動作環境、インストールメディア、高信頼ツール について説明しています。

### 3.1 マニュアル

VMware vSphere 4 のマニュアルは、使用する VMware のバージョンに合わせたマニュアルを参照してください。 また、マニュアルの詳細については、『ドキュメント ロードマップ』を参照してください。

[http://www.vmware.com/support/pubs/vs\\_pubs.html](http://www.vmware.com/support/pubs/vs_pubs.html) (英語版) [http://www.vmware.com/jp/support/pubs/vs\\_pubs.html](http://www.vmware.com/jp/support/pubs/vs_pubs.html)(日本語版)

### 3.2 動作環境

VMware ESX 4.0 の動作環境については、使用する VMware のバージョンに合わせたマニュアルを参照してください。 [http://www.vmware.com/support/pubs/vs\\_pubs.html](http://www.vmware.com/support/pubs/vs_pubs.html)(英語版) [http://www.vmware.com/jp/support/pubs/vs\\_pubs.html](http://www.vmware.com/jp/support/pubs/vs_pubs.html)(日本語版)

## 3.2.1 ソフトウェア環境

VMware vSphere 4のコンポーネントの組み合わせ条件については、ヴイエムウェア社公開サイトを参照してください。 [http://www.vmware.com/pdf/vsphere4/r40/vsp\\_compatibility\\_matrix.pdf](http://www.vmware.com/pdf/vsphere4/r40/vsp_compatibility_matrix.pdf)

## 3.2.2 ハードウェア環境

PRIMERGY RX300 S5 とオプションの組み合わせについては、弊社公開サイトのシステム構成図およびハードウェア一覧を 参照してください。

<http://primeserver.fujitsu.com/primergy/system.html>

### 3.2.3 最新のサポート版数一覧

弊社がサポートしている VMware サーバ仮想化製品については、最新のサポート版数一覧を参照してください。 サポート版数一覧では、PRIMERGY と VMware ESX 4.0 のバージョンの組み合わせおよび弊社がサポートしている VMware サーバ仮想化製品のバージョンを確認することができます。

最新のサポート版数一覧は、弊社公開サイトから参照してください。

<http://primeserver.fujitsu.com/primergy/software/vmware/>

# 3.2.4 動作ゲストOS

VMware ESX 4.0 でサポートしているゲストOSの種類および VMware ESX 4.0 のバージョンとゲストOS のバージョンの 組み合わせについては、ヴイエムウェア社公開ドキュメントを参照してください。

<http://pubs.vmware.com/guestnotes/>

弊社が SupportDesk を提供しているゲストOS については、『VMware vSphere 4 ソフトウェア説明書』を参照してくださ い。

『VMware vSphere 4 ソフトウェア説明書』は、弊社公開サイトから入手してください。 <http://primeserver.fujitsu.com/primergy/software/vmware/>

# 33 インストールメディアについて

VMware vSphere 4のメディア (インストールメディア) を、ヴイエムウェア社ダウンロードサイトより入手してください。

インストールメディアの詳細については、『VMware vSphere 4 ソフトウェア説明書』を参照してください。 『VMware vSphere 4 ソフトウェア説明書』は、弊社公開サイトから入手してください。 <http://primeserver.fujitsu.com/primergy/software/vmware/>

### <span id="page-9-0"></span>3.4 高信頼ツール

高信頼ツールは、サーバの運用において、システムの安定稼動のために総合力を発揮するソフトウェア群です。通常運用時からト ラブル発生時の復旧まで、次の各ツールが役割を分担します。

### 3.4.1 サーバ監視ツール(ServerView エージェント)

ServerView エージェントは、サーバの大切な資源を保護するために、サーバのハードウェアが正常な状態にあるかどうかを監 視するソフトウェアです。ServerView エージェント はハードウェアの監視機能を提供します。

ServerView エージェントを使用すると、サーバのハードウェアが常時監視下におかれ、万一トラブルの原因となり得る異常が 検出された場合には、管理者にリアルタイムに通知されます。これにより、サーバの管理者は早期に対応してシステムの異常 を取り除き、トラブルを未然に防ぐことができます。

#### 3.4.2 ServerView Operations Manager

ServerView Operations Manager は、監視対象サーバ、管理用のサーバまたはパソコンで、監視結果を参照したり、監視対象 サーバをコントロールしたりするソフトウェアです。

### 3.4.3 RAID管理ツール(ServerView RAID)

ServerView RAID は、アレイコントローラとアレイコントローラに接続されているハードディスクとロジカルドライブの監視、 管理、メンテナンス、および設定を行う、RAID管理ツールです。

### 3.4.4 RAS支援サービス

RAS(Reliability, Availability, Serviceability)支援サービスは、サーバの定期交換部品、消耗品の状況を監視し、定期交換部品、 消耗品の交換時期になったときに通知するソフトウェアです。

### 3.4.5 保守支援ツール(HRM/server)

HRM/server は、システムの安定稼動を目的とし、保守作業の迅速かつ確実な実施を支援するソフトウェアです。

### 3.4.6 サポートサービス(REMCS エージェント)

弊社サポートセンターとの連携サービス(リモート保守サービス)をご利用になる際に使用するソフトウェアです。 REMCS エージェントを使用するには、動作環境としてServerViewエージェントが必要です。

# <span id="page-10-0"></span>4. 導入

この章では、VMware vSphere 4 の導入に関する注意事項の説明をしています。

VMware vSphere 4 の導入の流れは、以下のとおりです。

# 修重要

導入時の注意事項の詳細は、『VMware vSphere 4 ソフトウェア説明書』を参照してください。 『VMware vSphere 4 ソフトウェア説明書』は、弊社公開サイトから入手してください。 <http://primeserver.fujitsu.com/primergy/software/vmware/>

![](_page_10_Figure_5.jpeg)

- ◆『ドキュメント ロードマップ』
	- 注)『ドキュメント ロードマップ』から運用目的に応じたコンポーネントに関するマニュアルを参照してください。

### <span id="page-11-0"></span>4.1 VMware ESX 4.0 のインストールおよび環境構築

VMware vSphere 4 をインストールするためのメディア (インストールメディア) が入手できましたら、VMware ESX 4.0 をイ ンストールしてください。

## 4.2 高信頼ツールのインストールおよび環境設定

VMware ESX 4.0 のインストールが完了しましたら、PRIMERGY の安定稼動を図るために高信頼ツールのインストールおよび 設定をおこなってください。 各高信頼ツールのインストール・設定および注意事項については、「PRIMERGYドキュメント&ツールCD for VMware バンド ルタイプ用」に格納しています各高信頼ツールのドキュメントを参照してください。 また、高信頼ツールは、高信頼ツールごとに最新版が公開されています。 以下の弊社ダウンロードサイトより適宜ご確認していただき入手してください。 <http://www.fmworld.net/cgi-bin/drviasearch/drviaindex.cgi>

### 4.3 vSphere Client のダウンロードおよびインストール

各高信頼ツールのインストールおよび設定が完了しましたら、vSphere Client のダウンロードおよびインストールをおこなってく ださい。

### 4.4 ゲストOS のインストールおよび環境設定

vSphere Client のインストールが完了しましたら、ゲストOS のインストールおよび環境設定をおこなってください。

# 4.5 その他のコンポーネントのインストールおよび環境設定

ゲストOS のインストールおよび環境設定が完了しましたら、運用目的に応じたその他のコンポーネントのインストールおよび環 境設定をおこなってください。

#### 改版履歴

![](_page_12_Picture_16.jpeg)